Monday Jan. 15 Lecture L

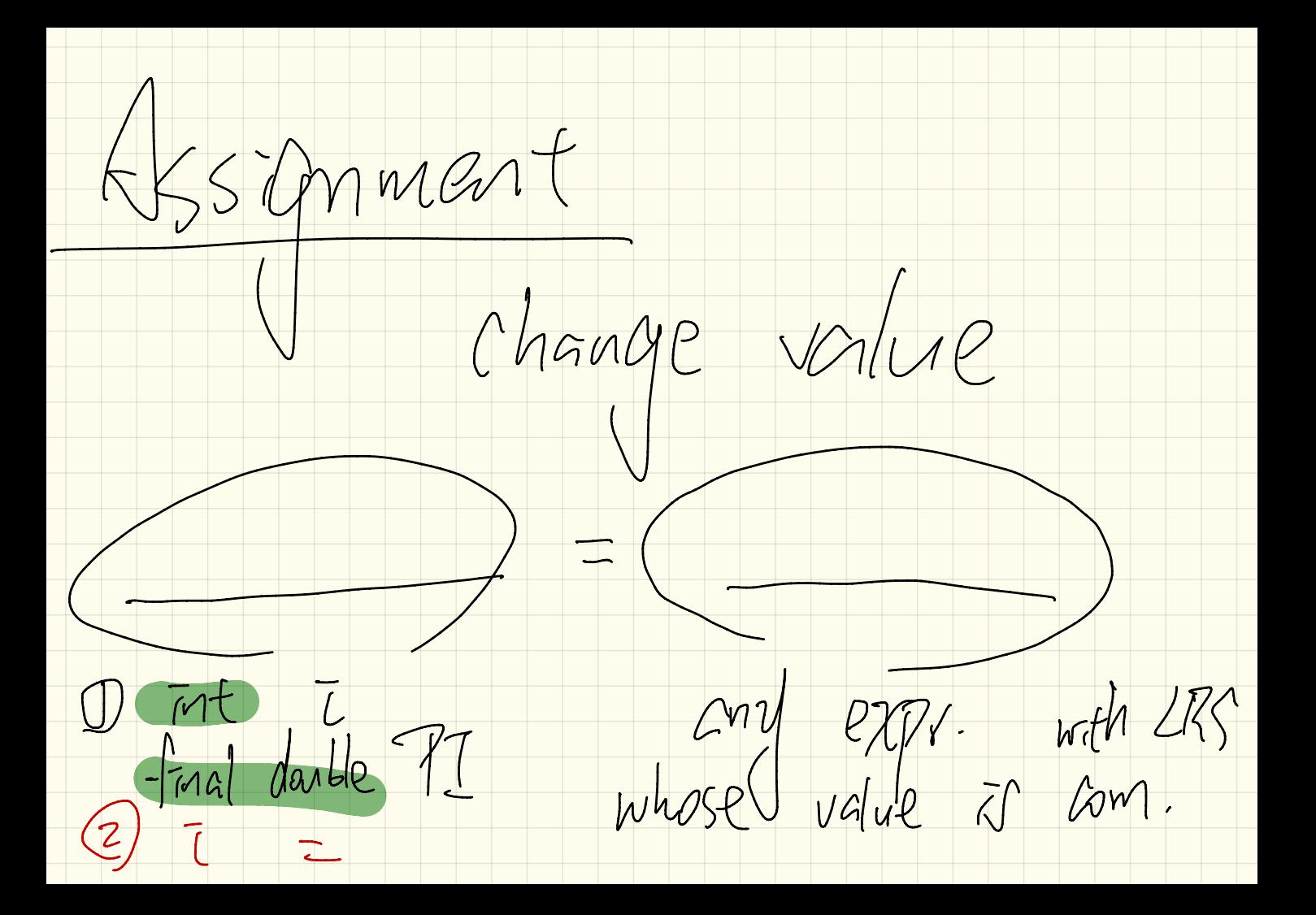

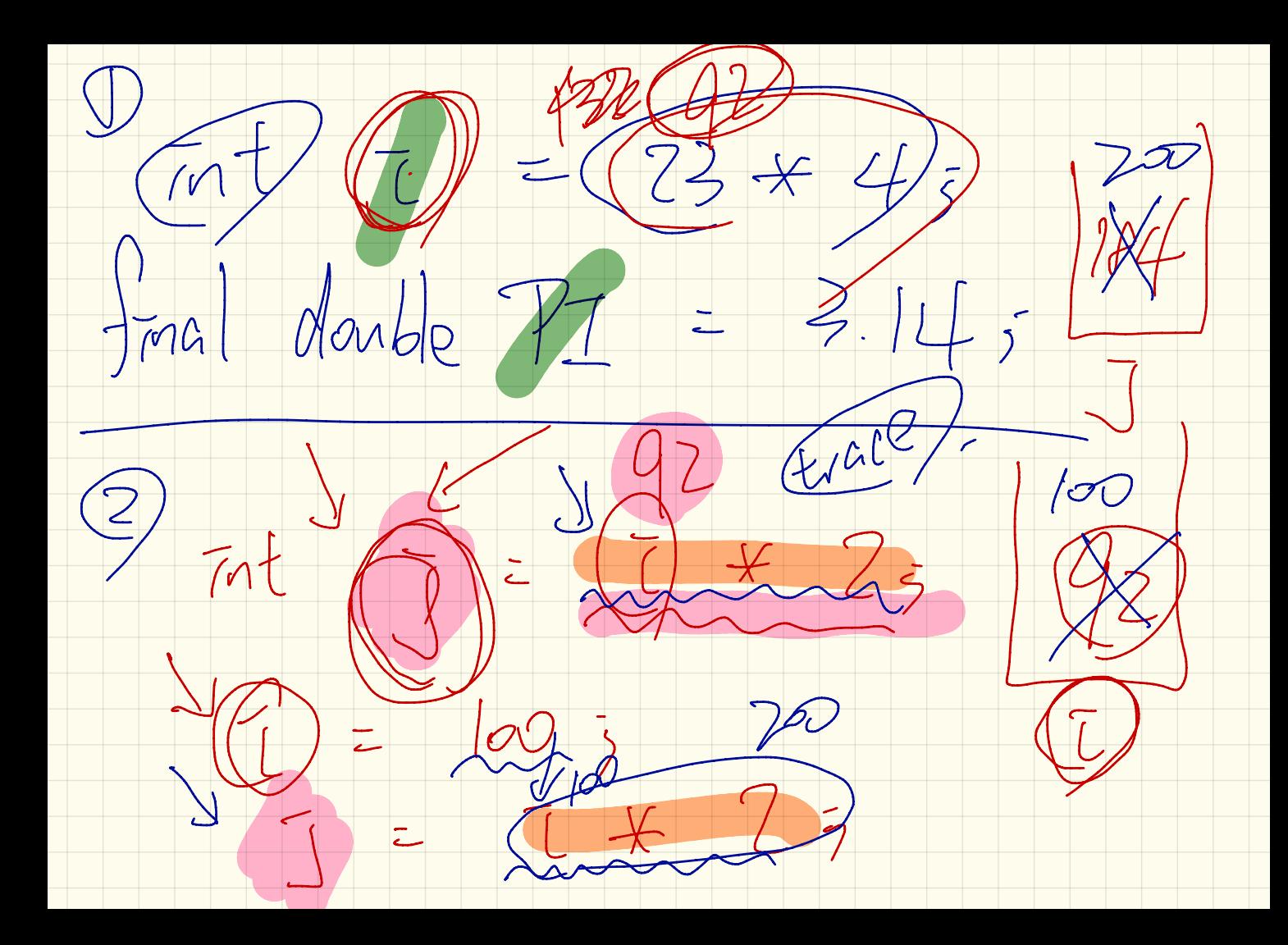

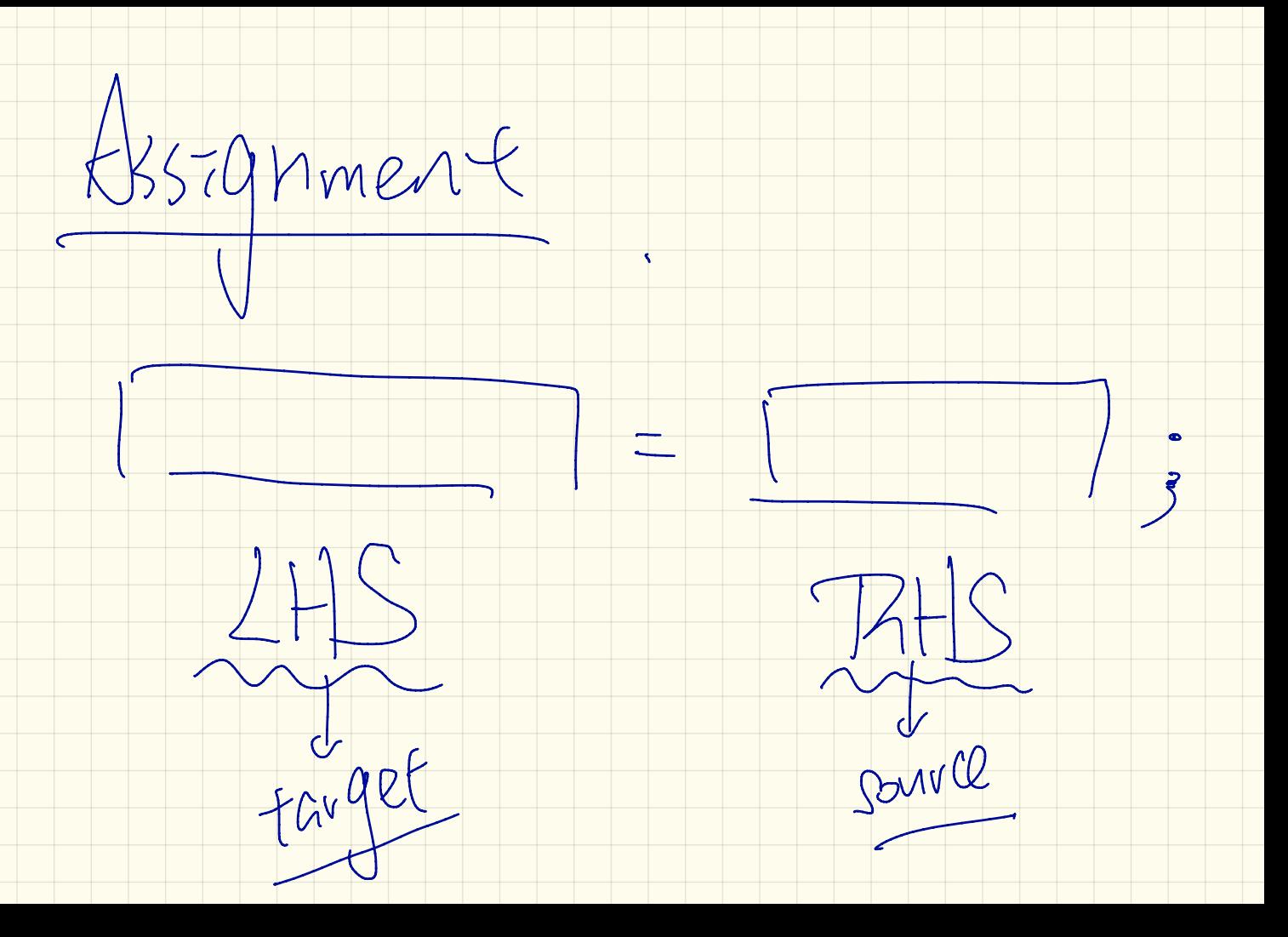

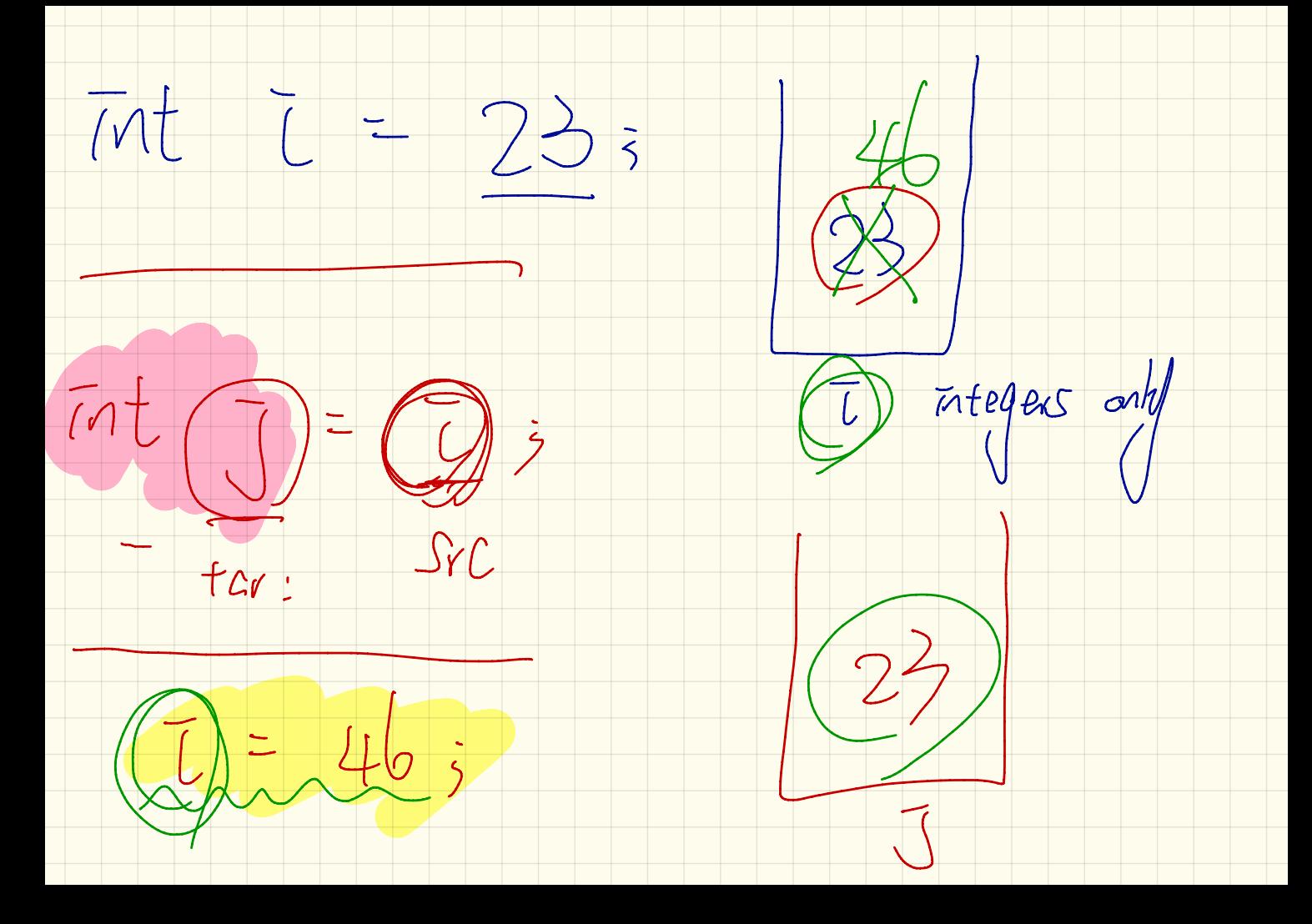

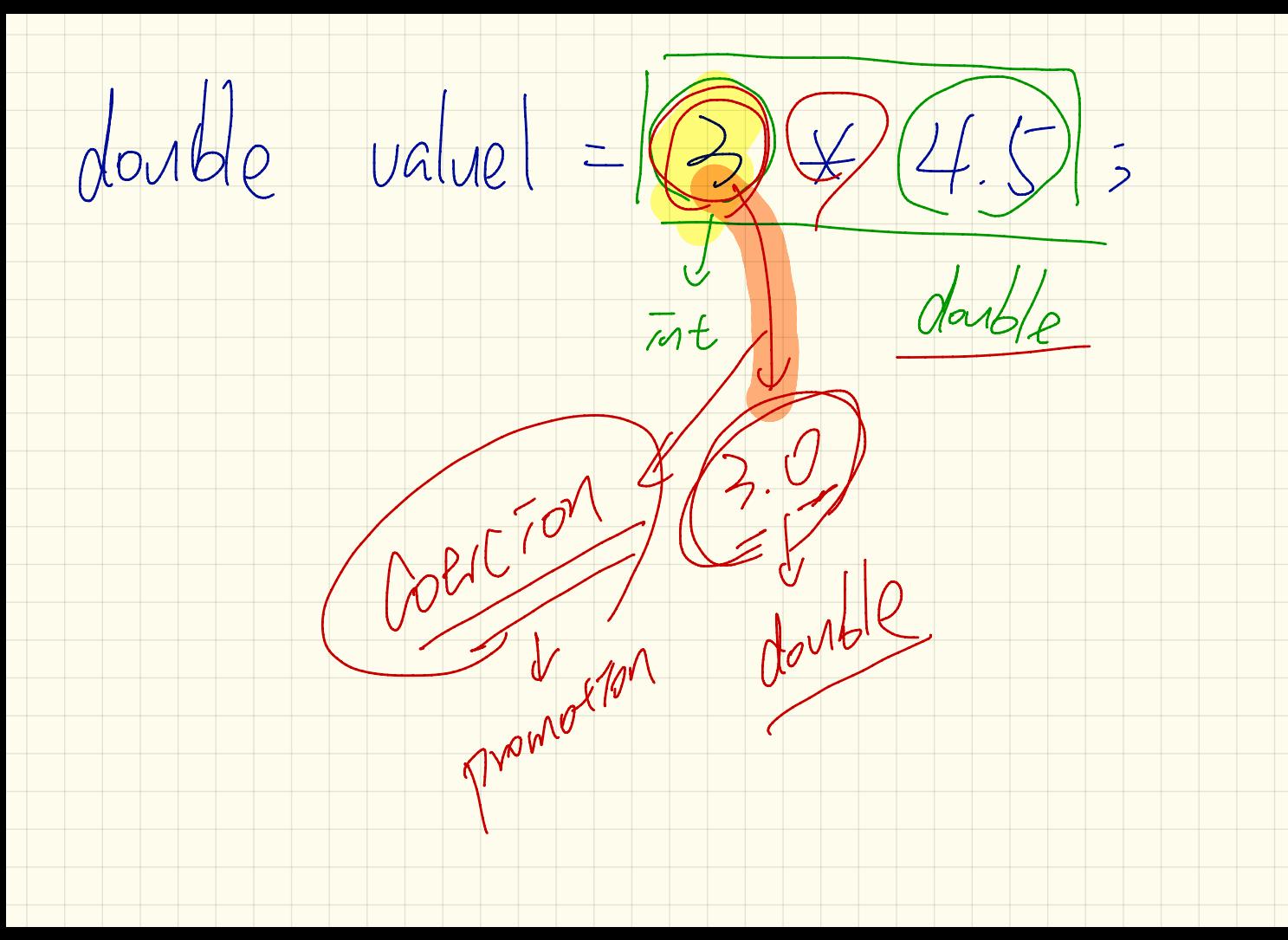

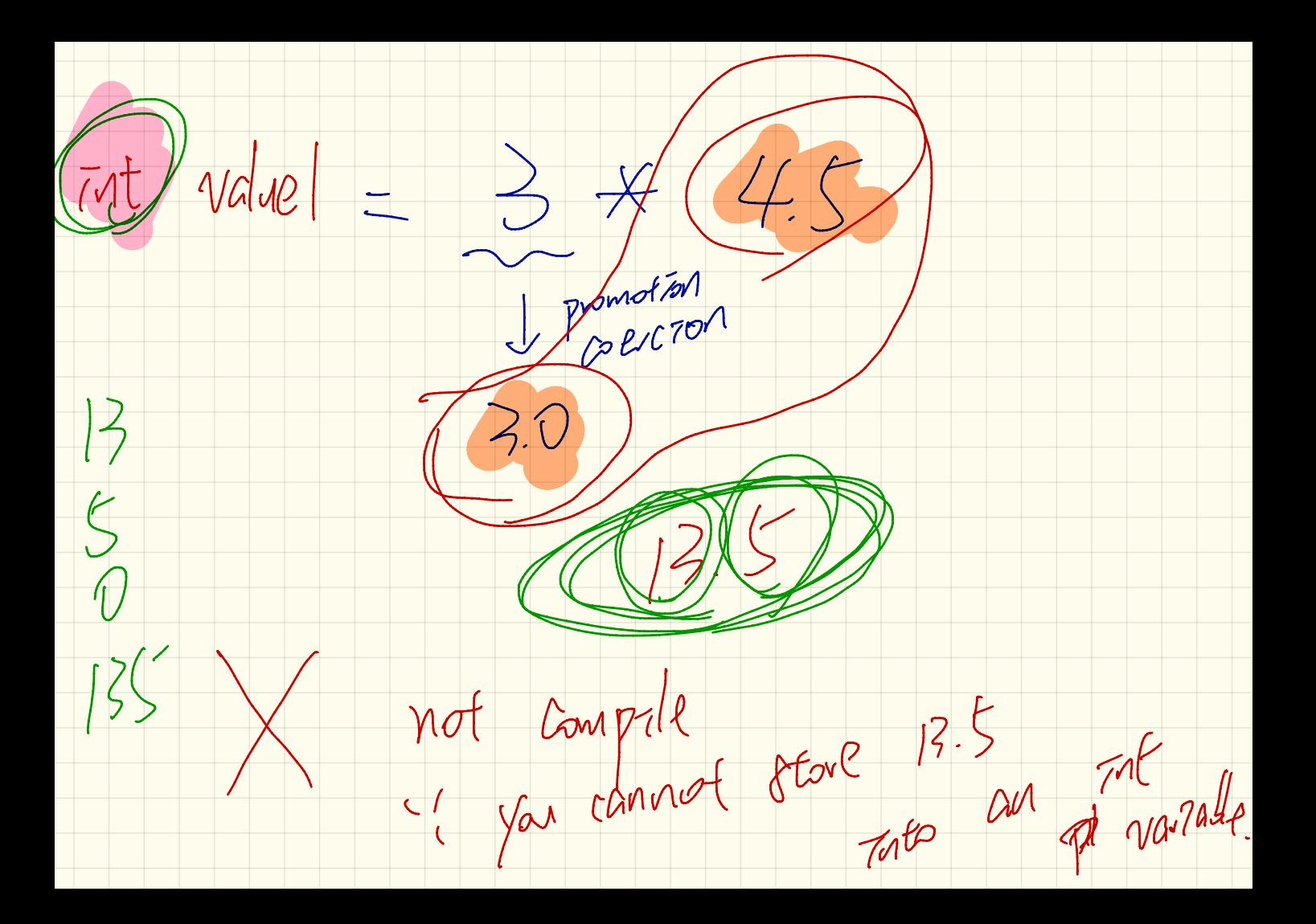

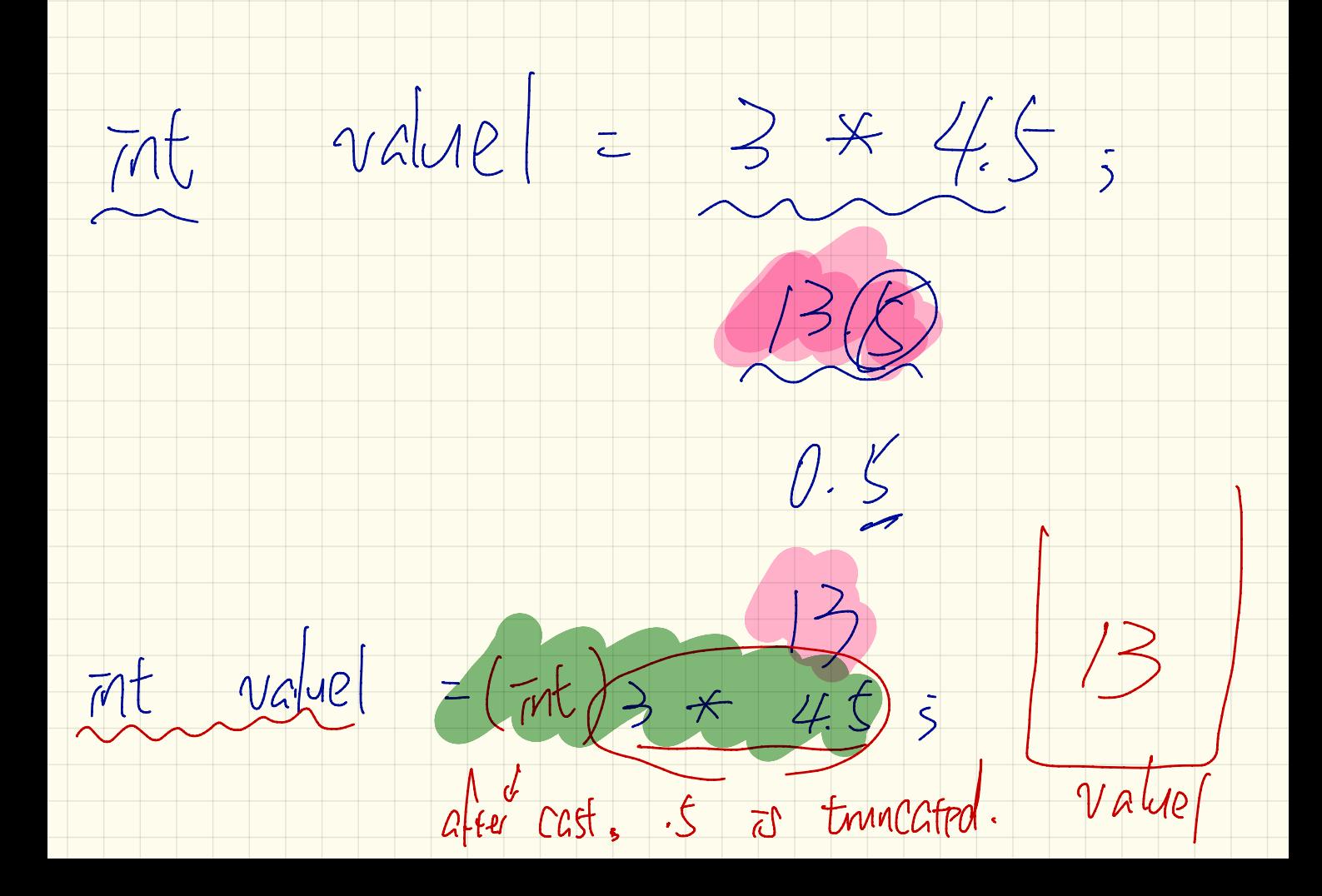

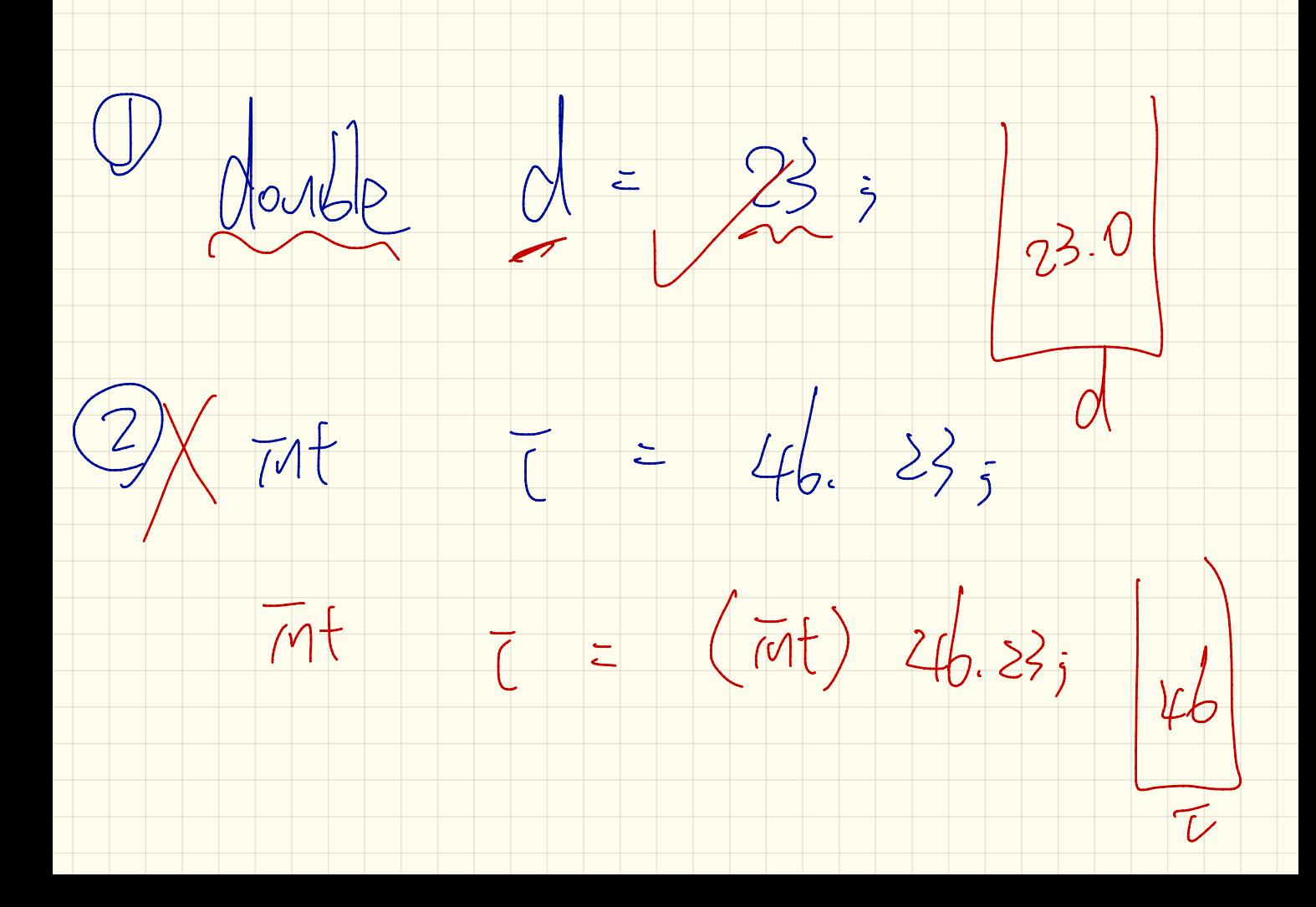

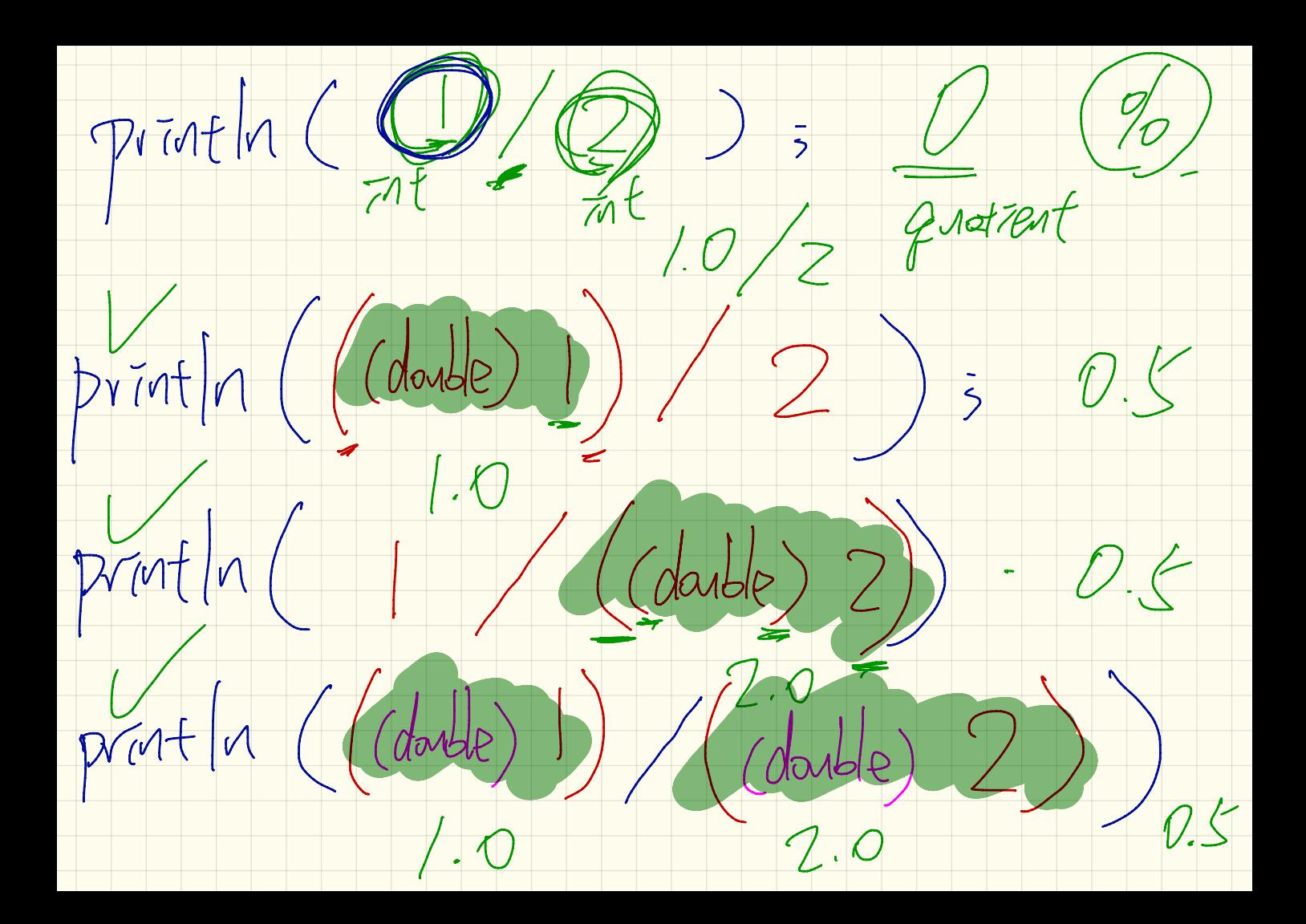

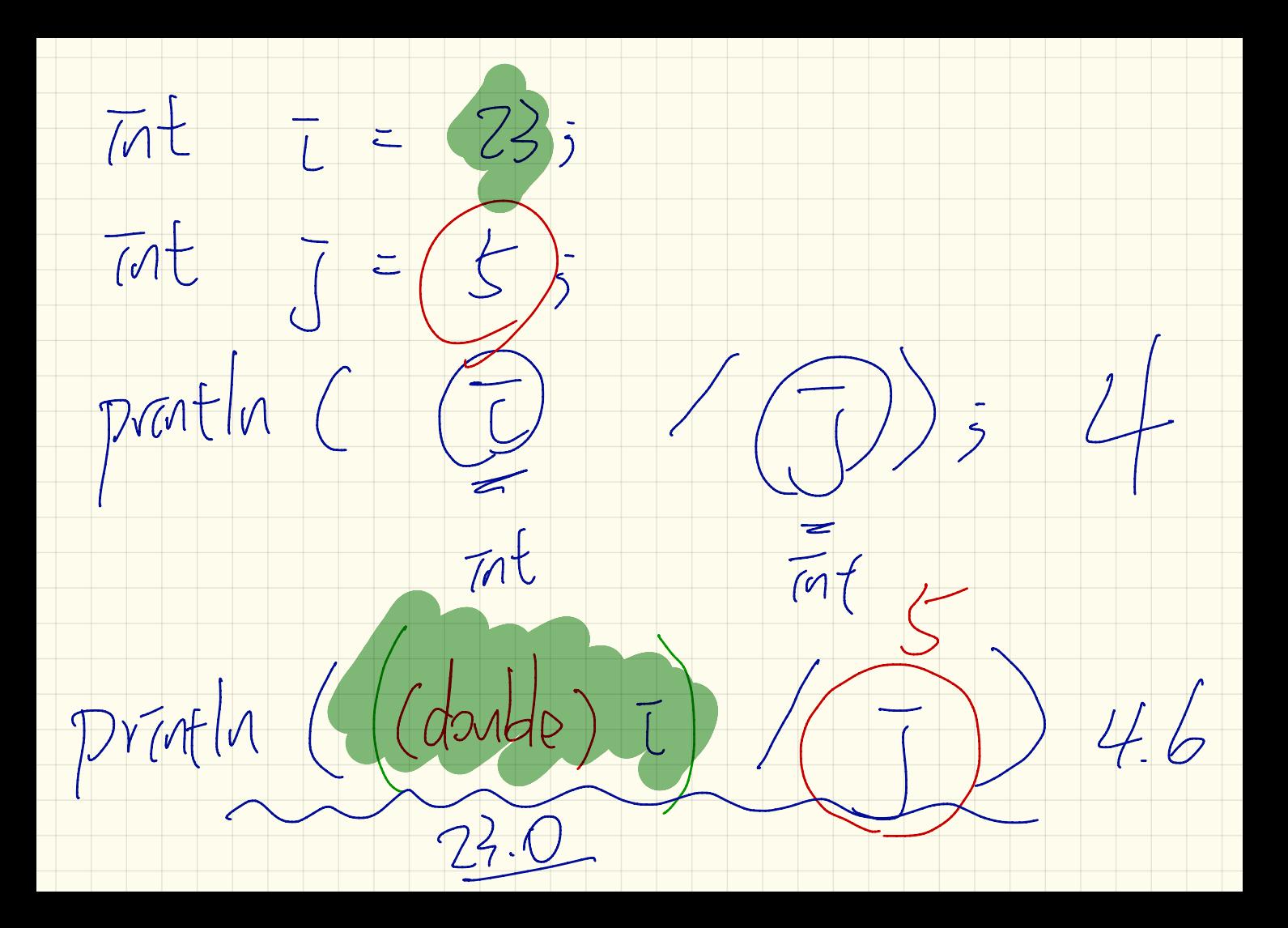

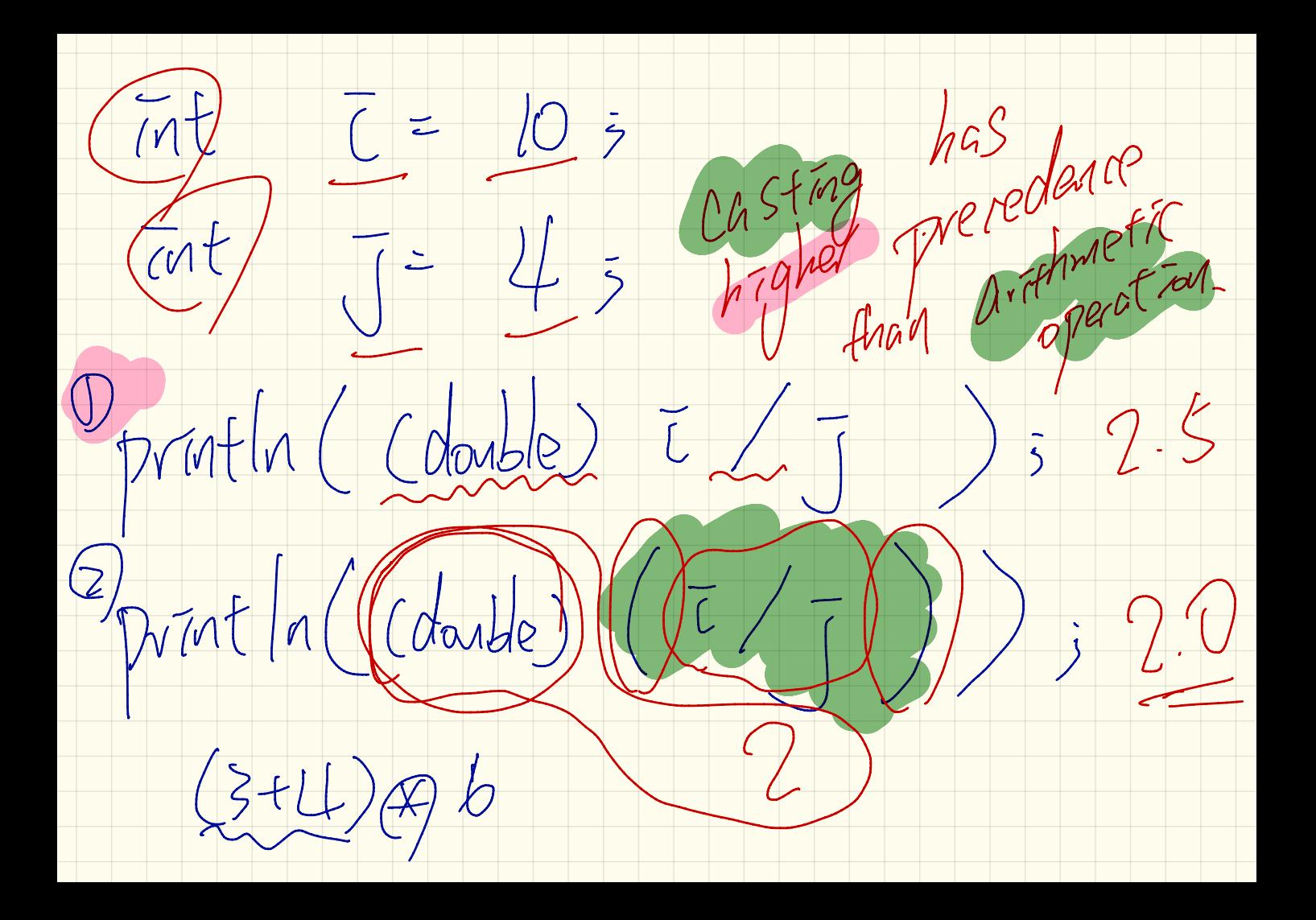

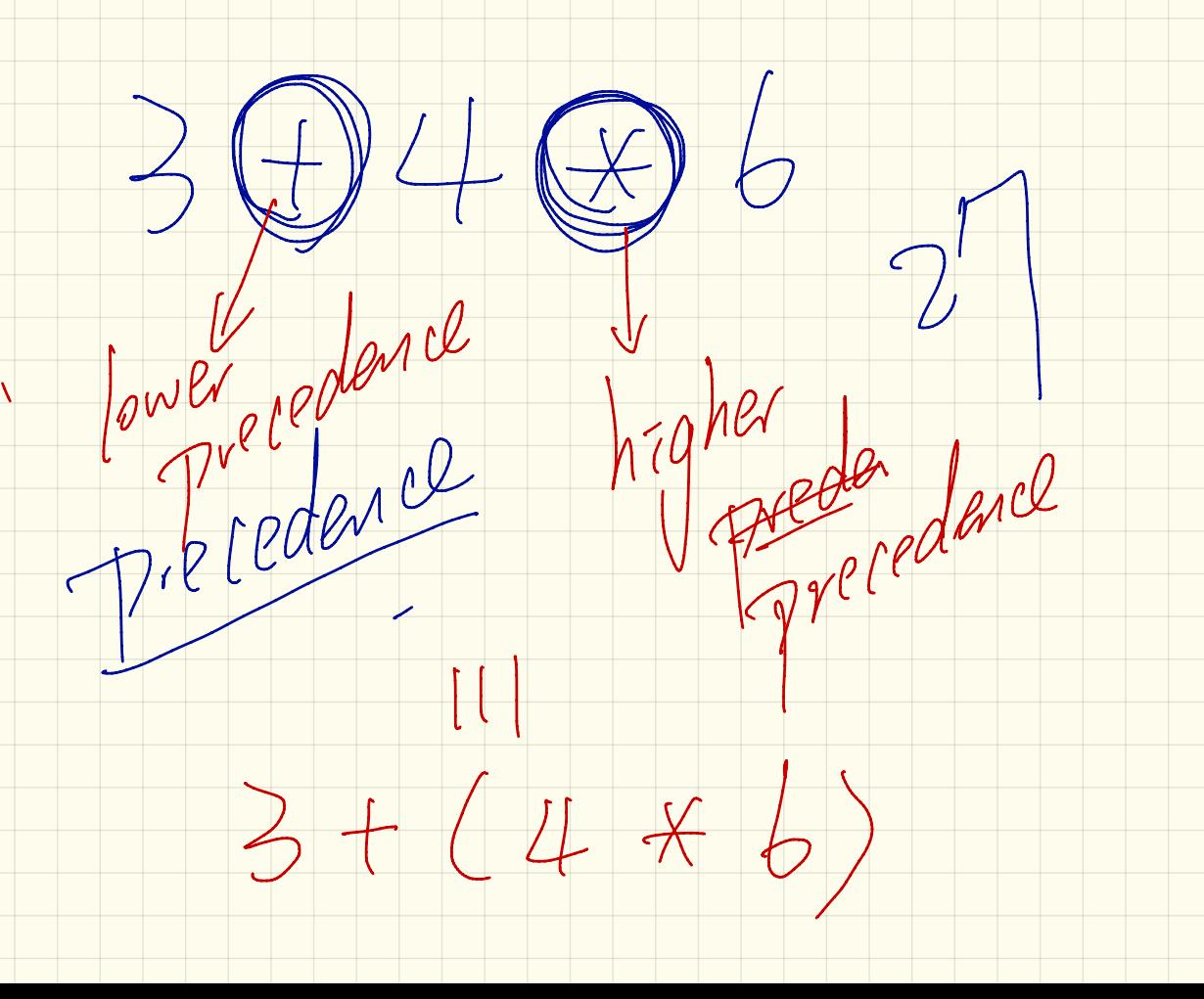

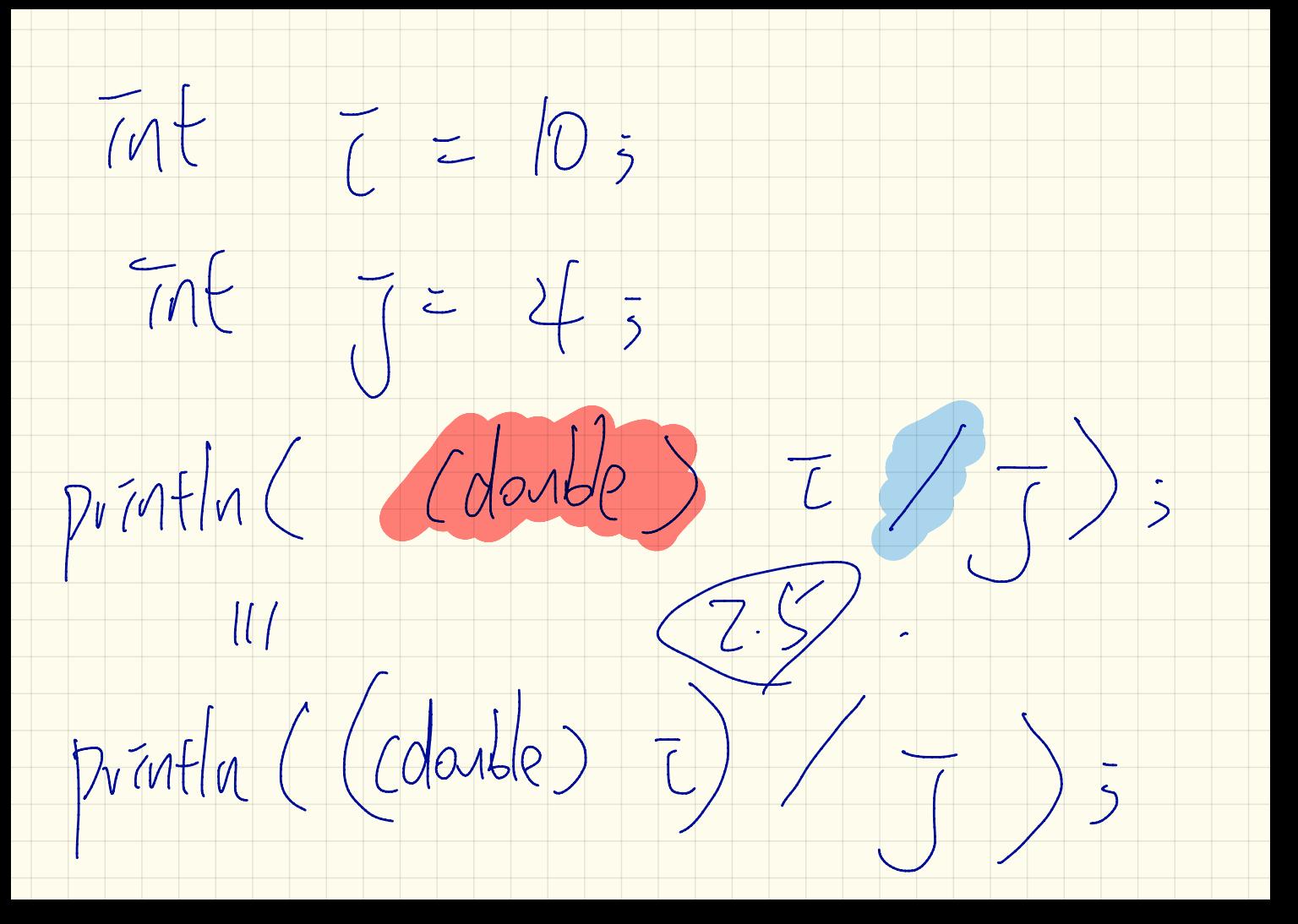

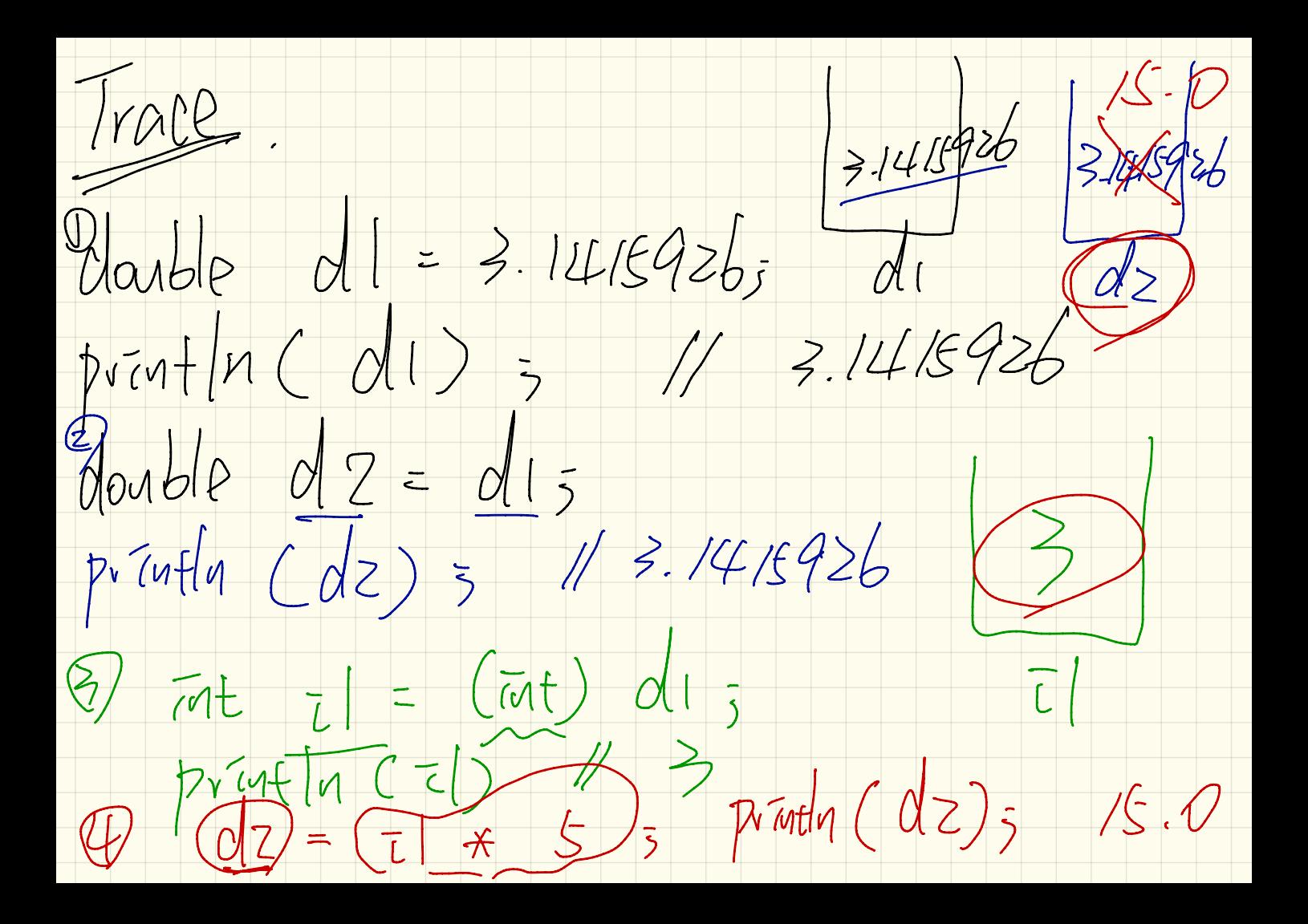

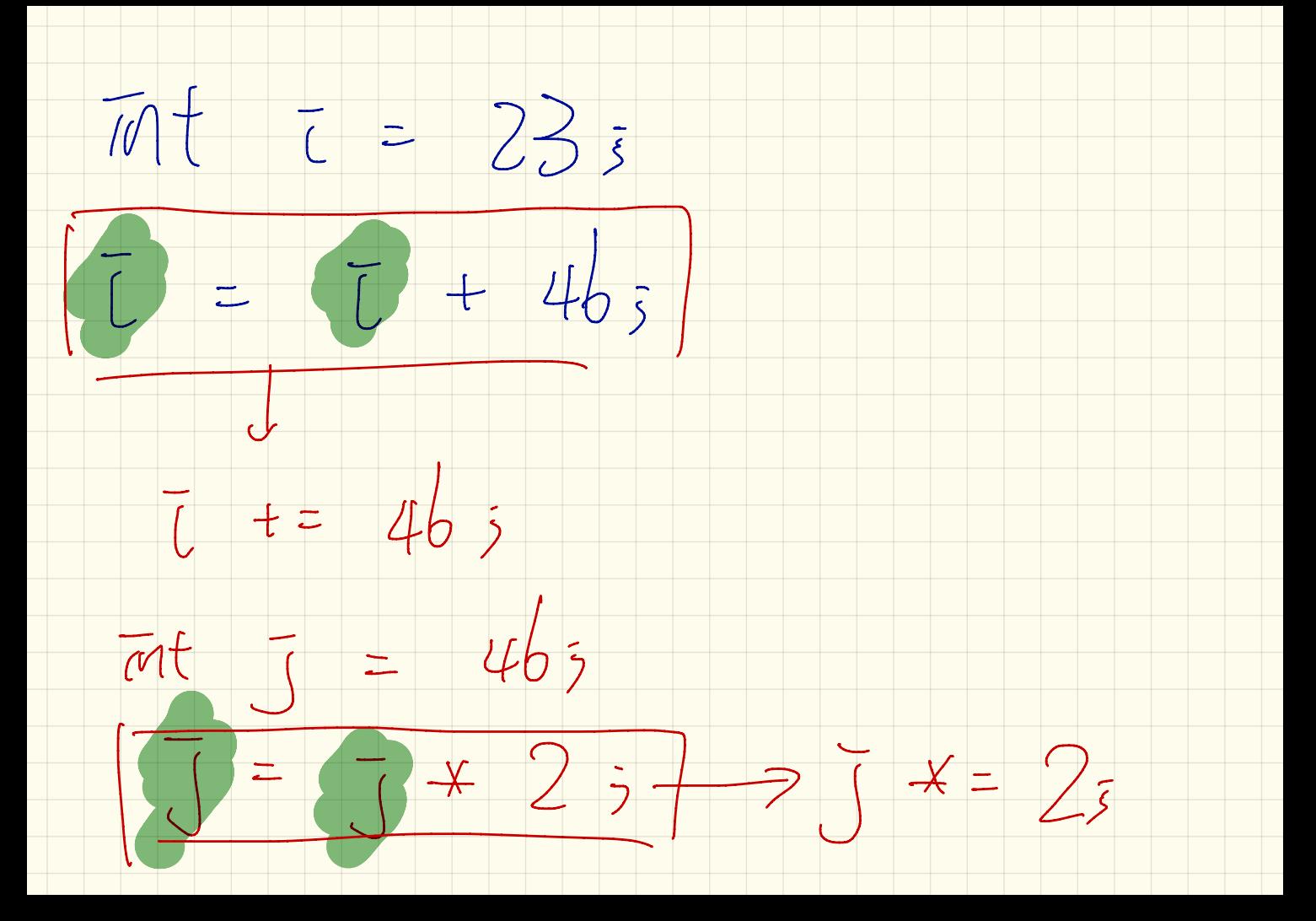

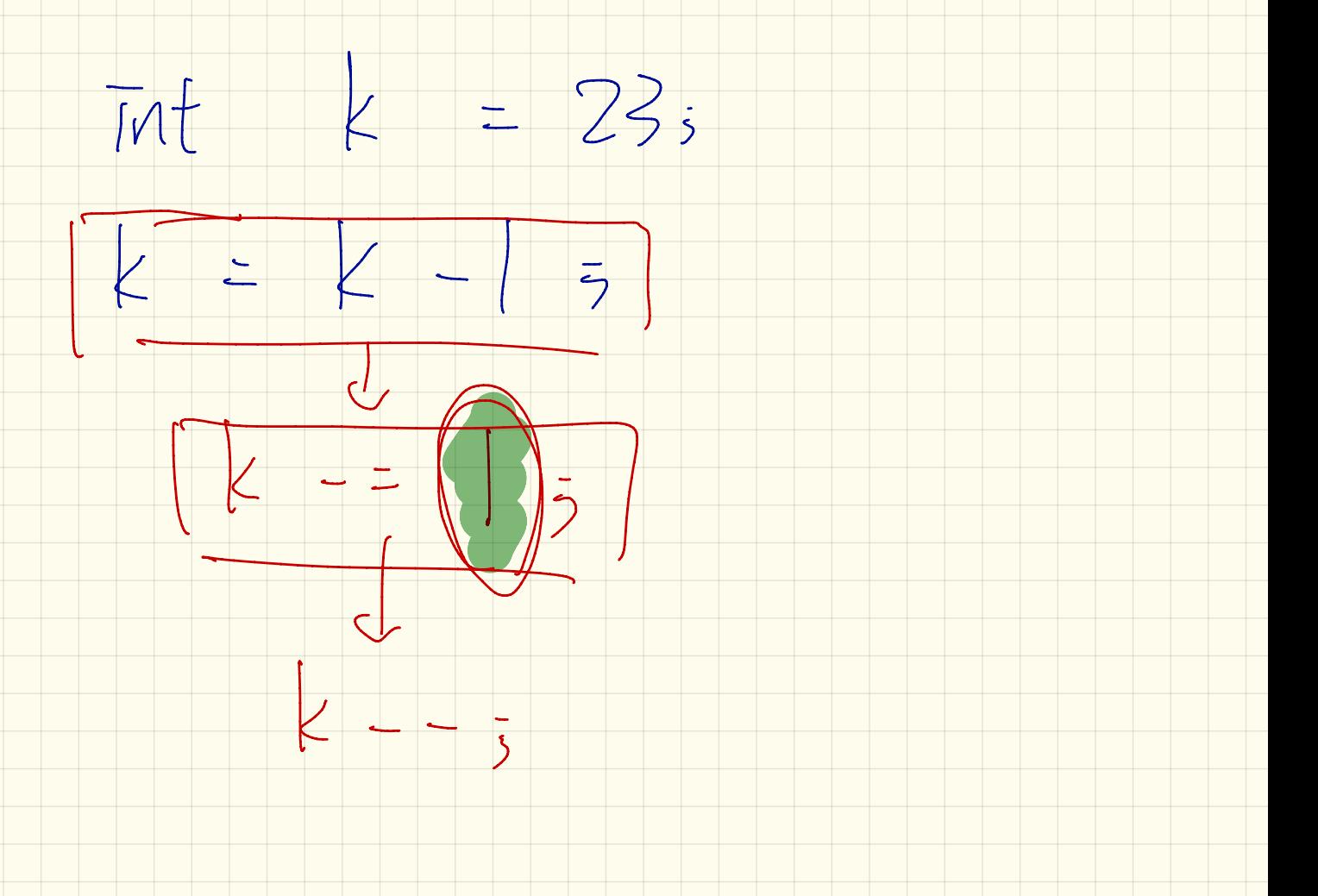

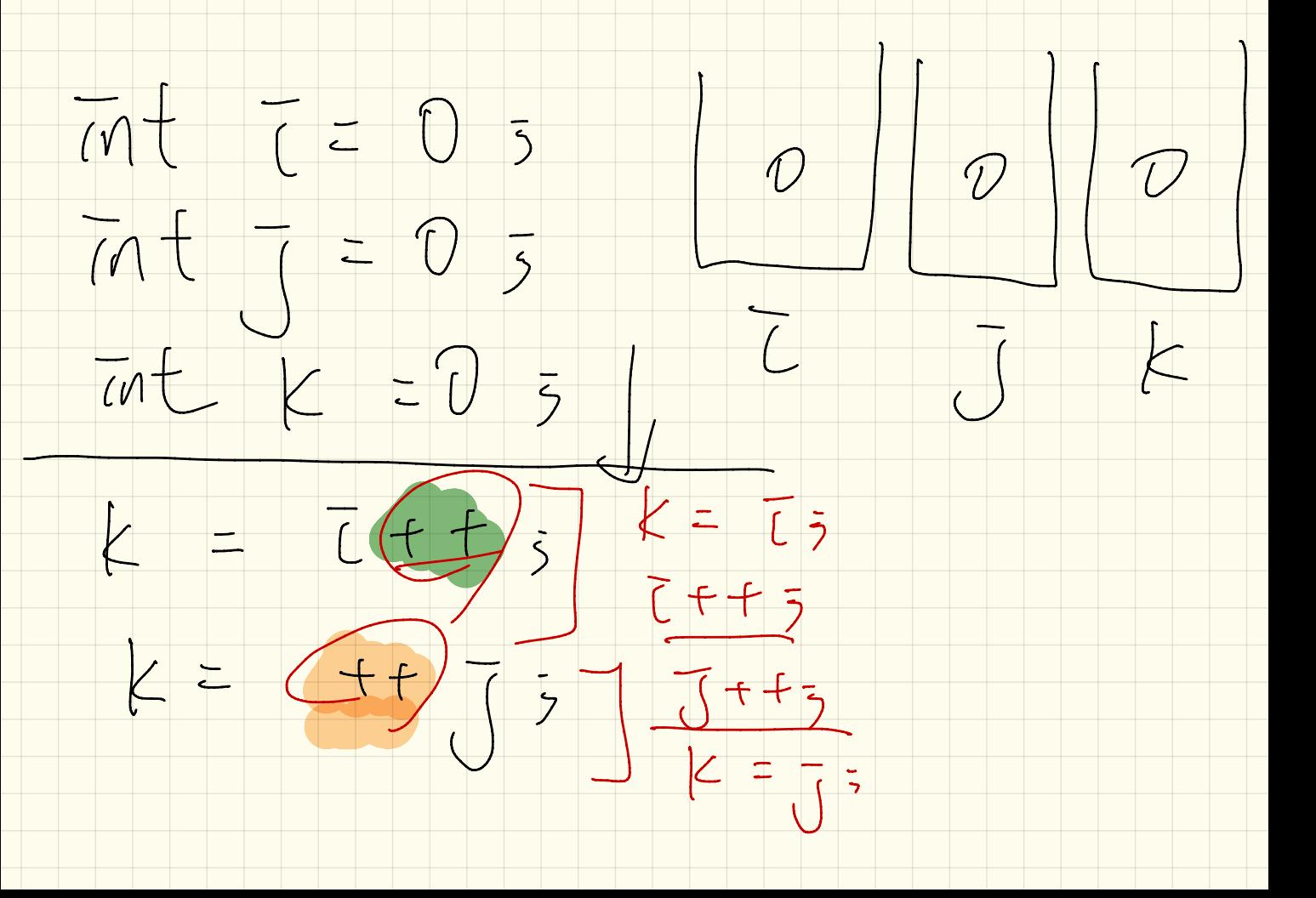

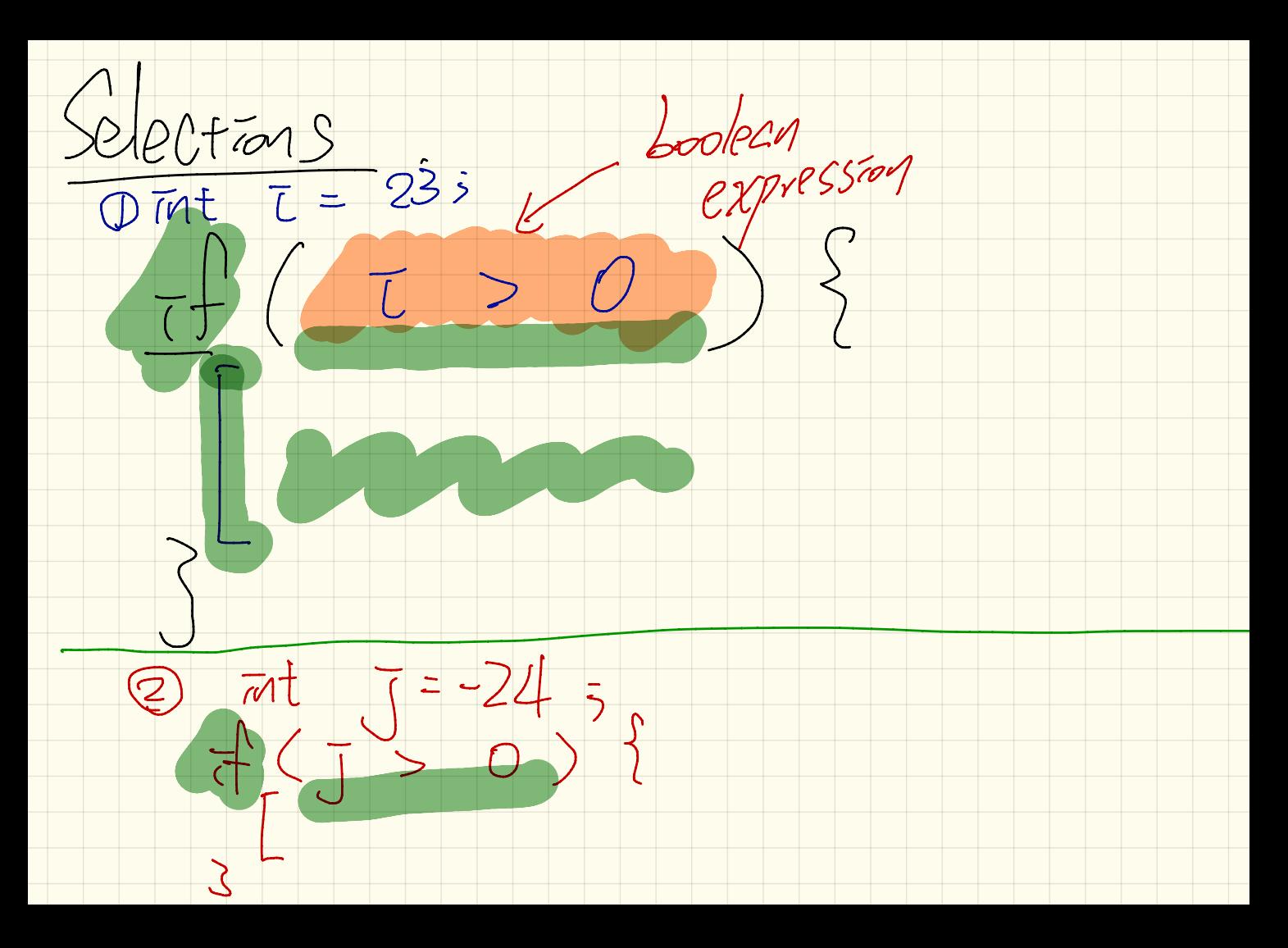

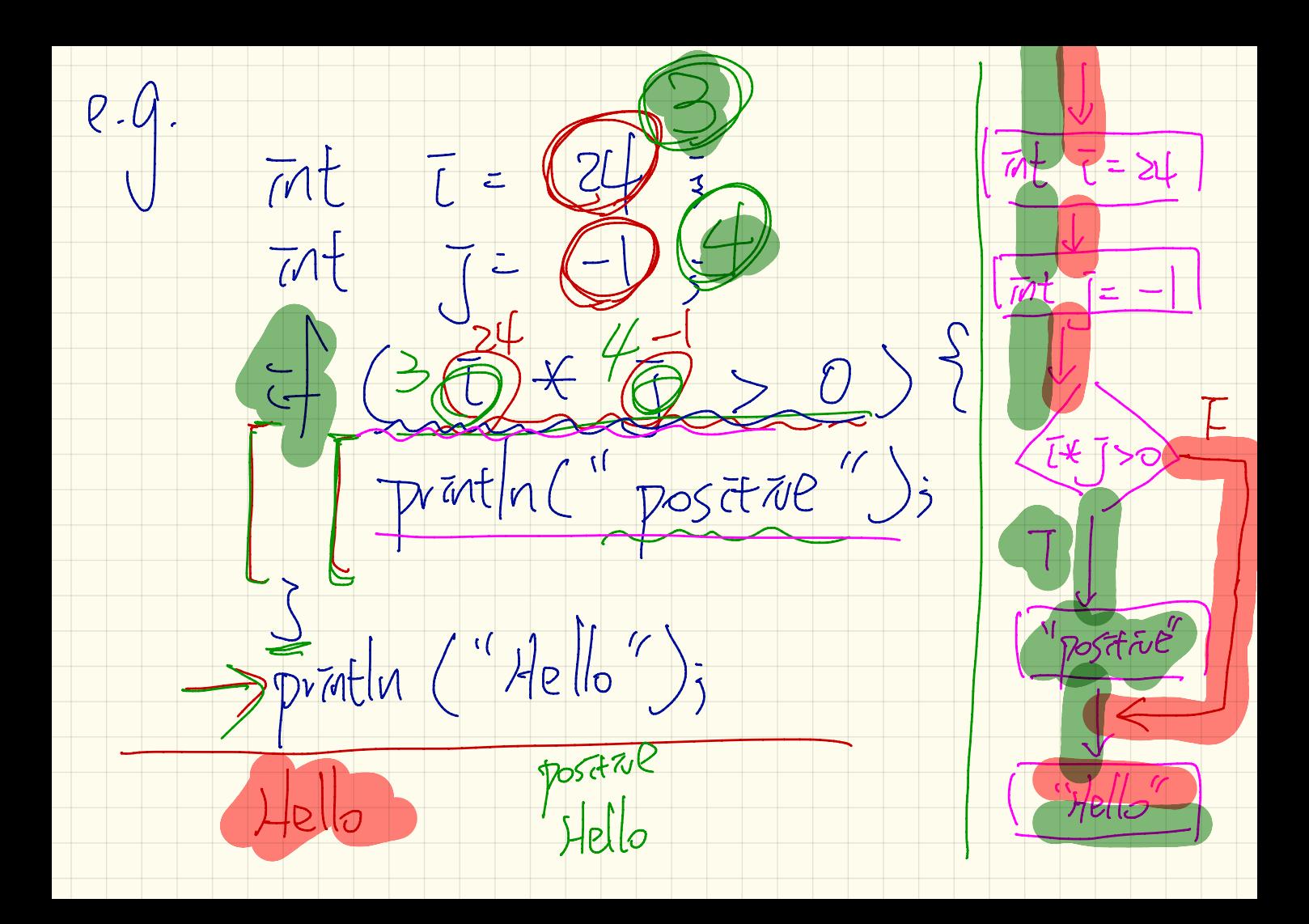

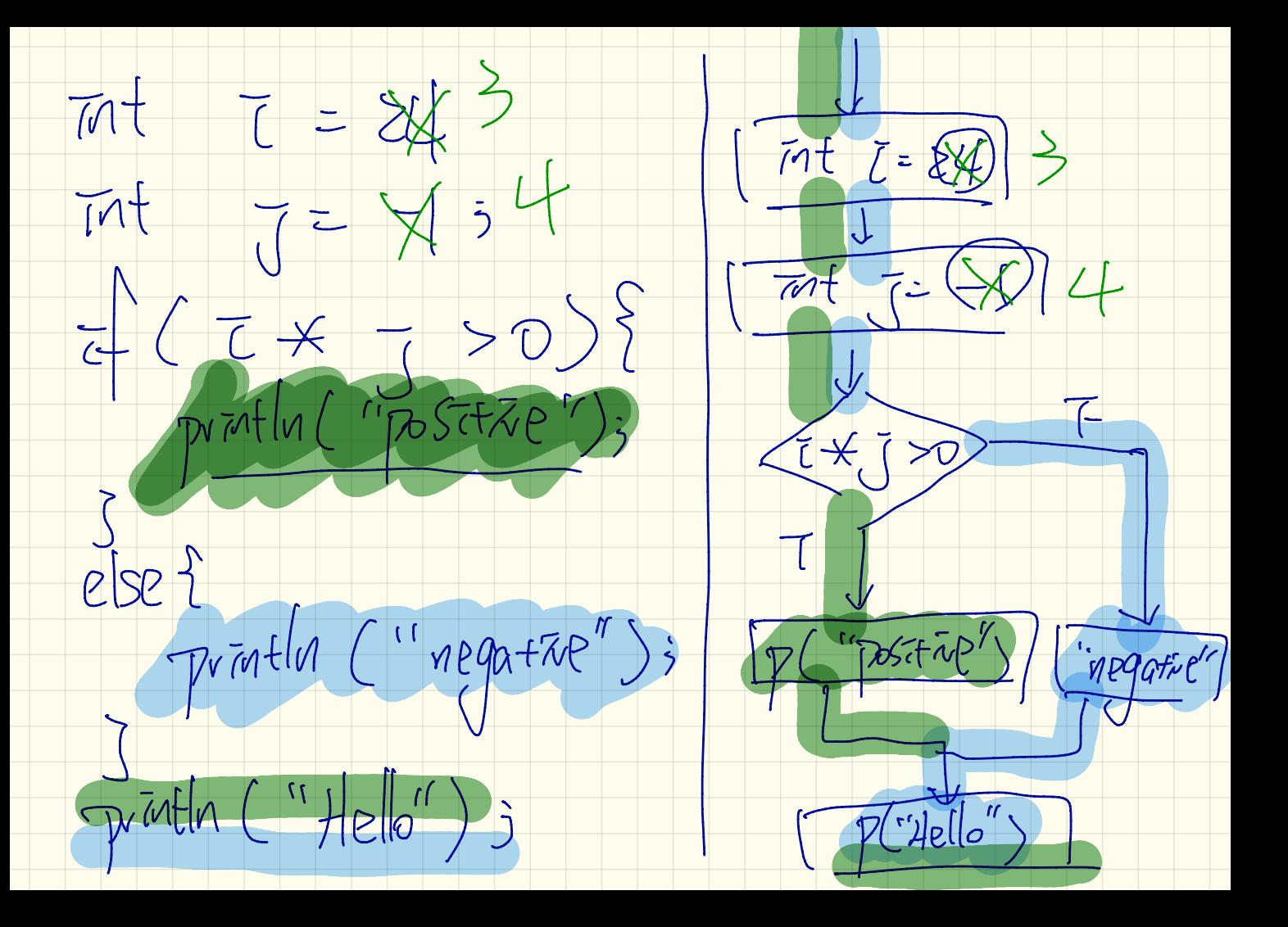